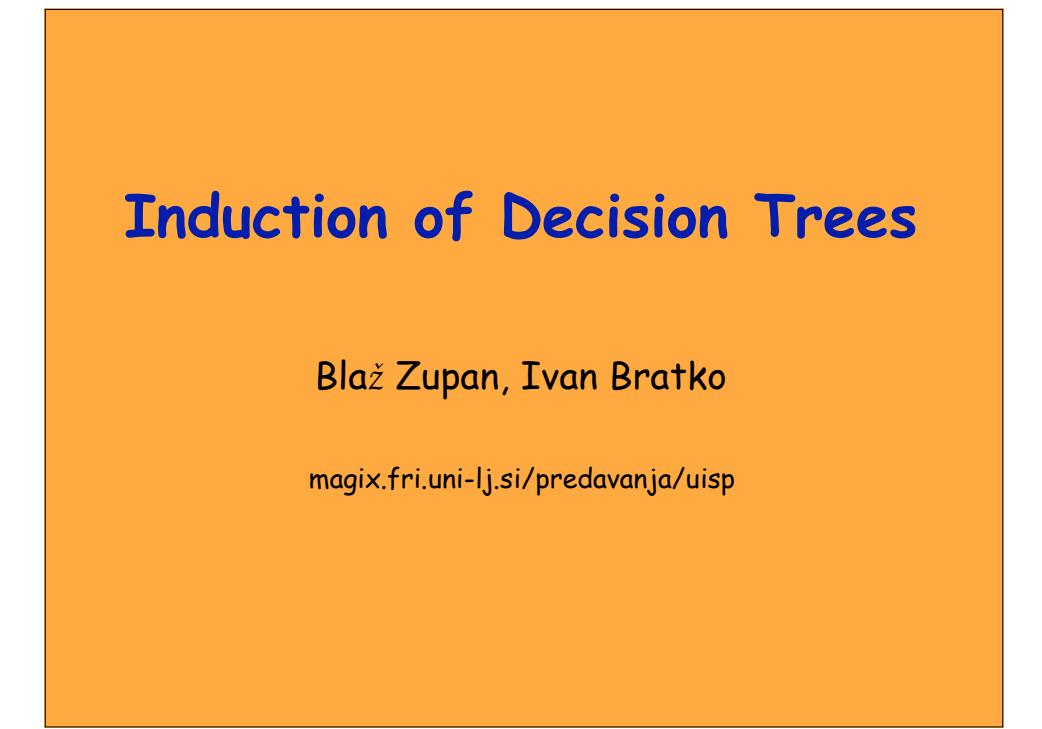

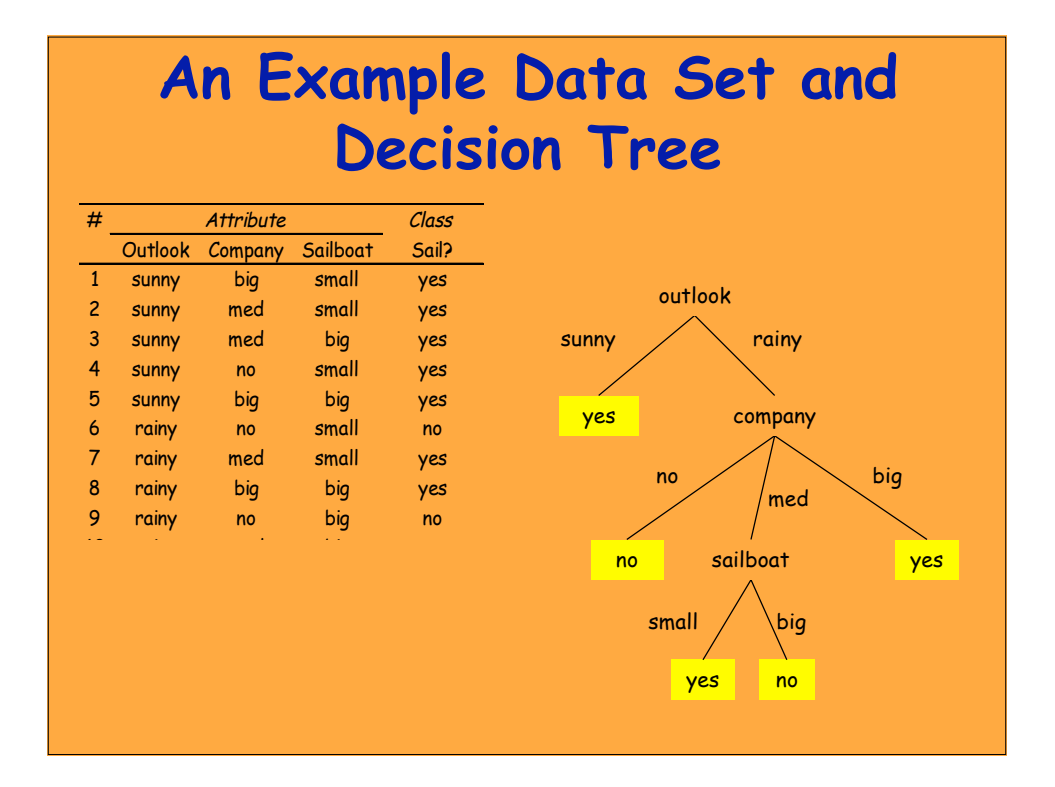

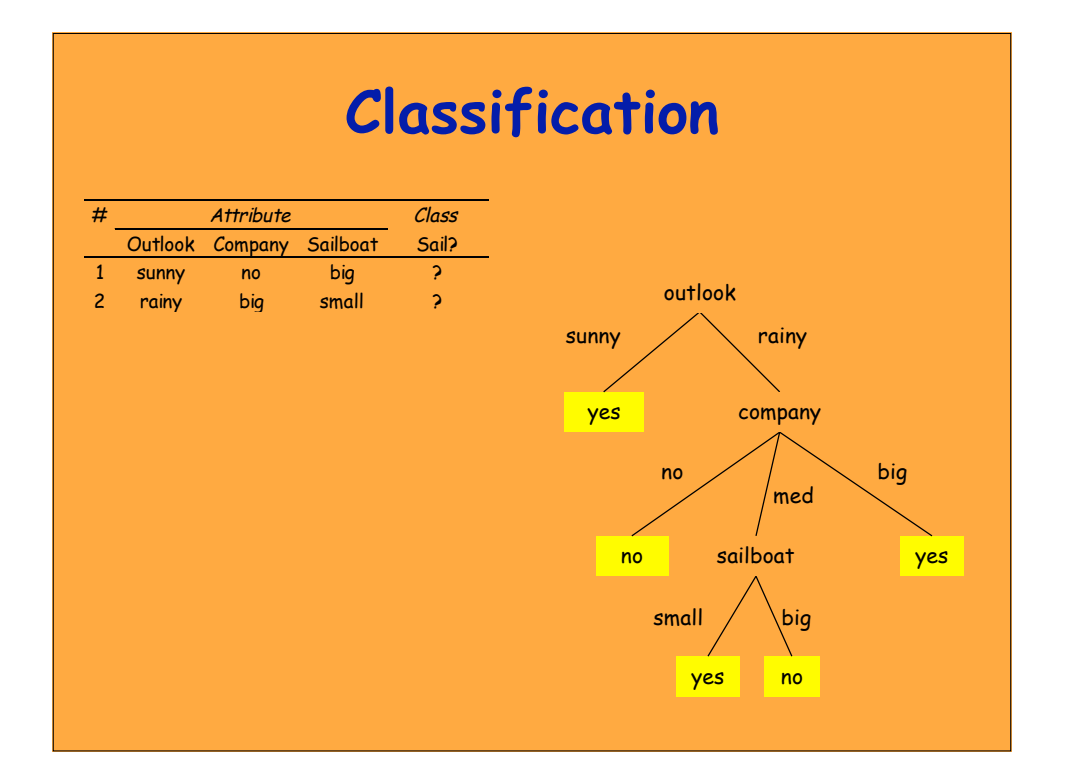

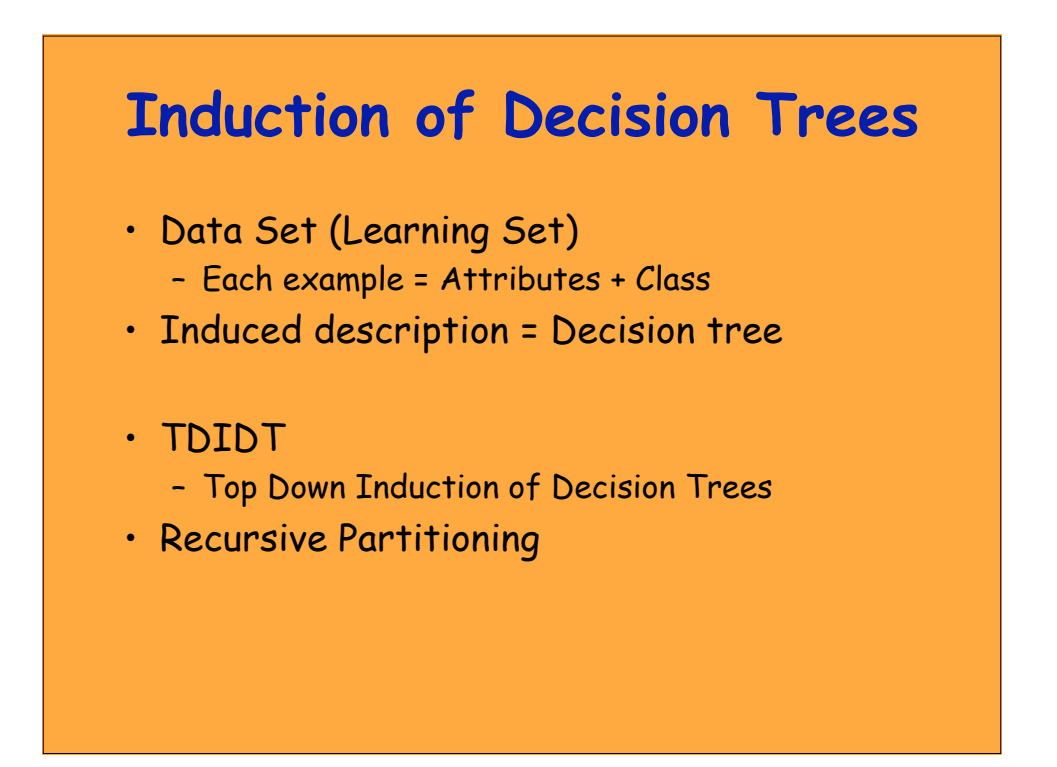

### **Some TDIDT Systems**

- ID3 (Quinlan 79)
- CART (Brieman et al. 84)
- Assistant (Cestnik et al. 87)
- C4.5 (Quinlan 93)
- See5 (Quinlan 97)
- $\mathcal{L}_{\mathcal{A}}$
- Orange (Demšar, Zupan 98-03)

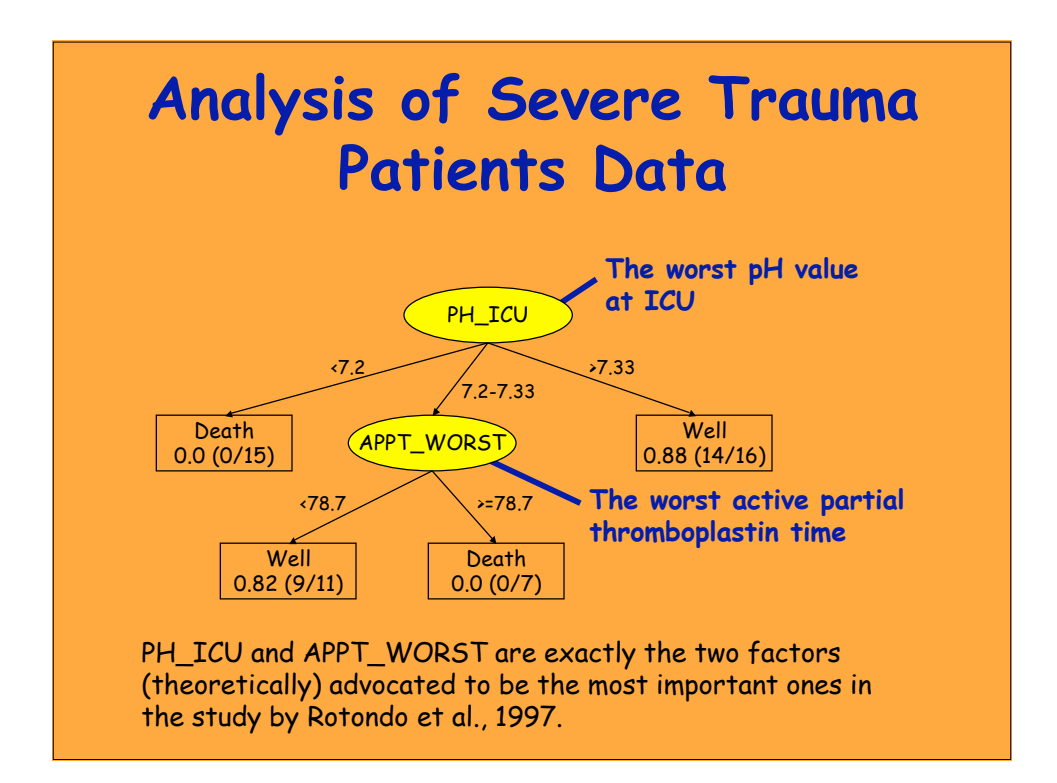

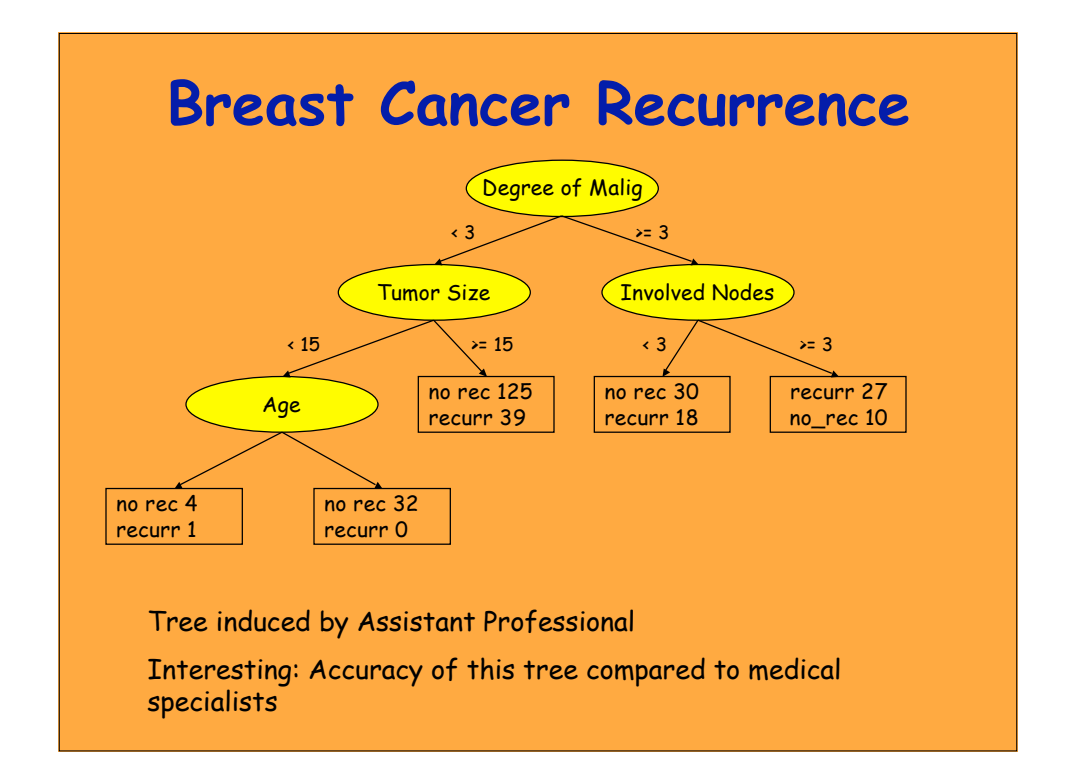

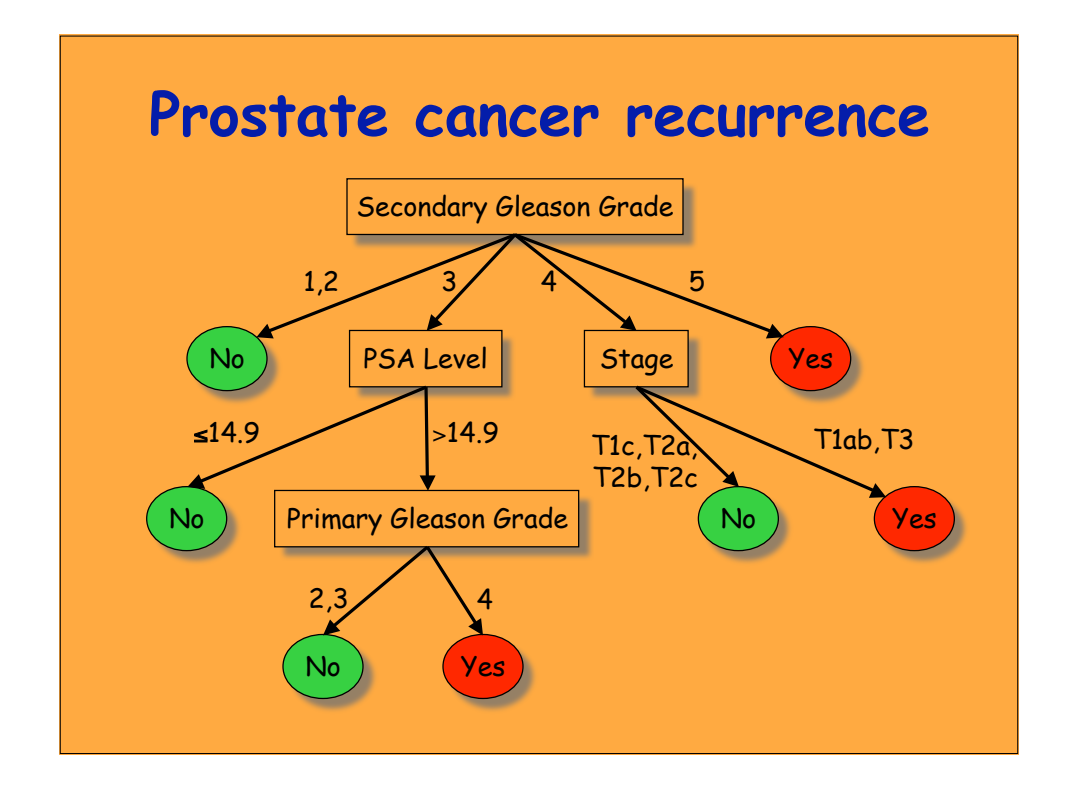

### **TDIDT Algorithm**

- Also known as ID3 (Quinlan)
- To construct decision tree T from learning set S:
	- **If** all examples in S belong to some class C **Then** make leaf labeled C
	- **Otherwise**
		- select the "most informative" attribute A
		- partition S according to A's values
		- recursively construct subtrees T1, T2, ..., for the subsets of S

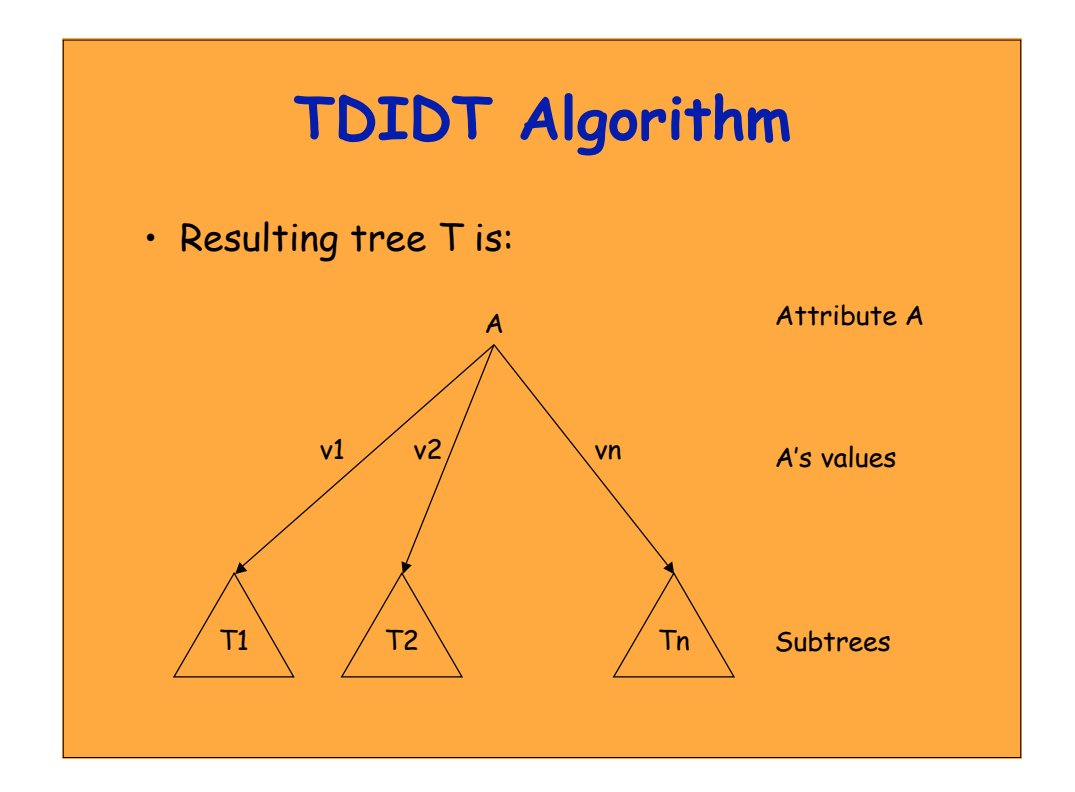

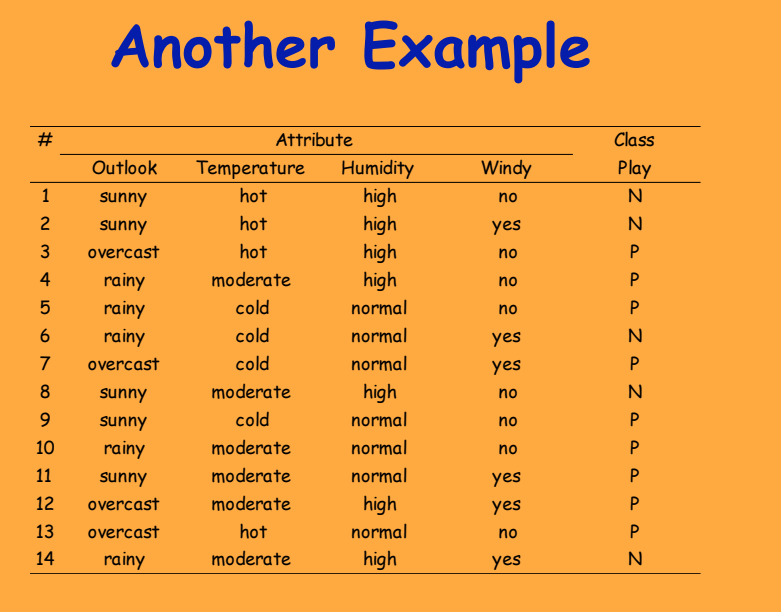

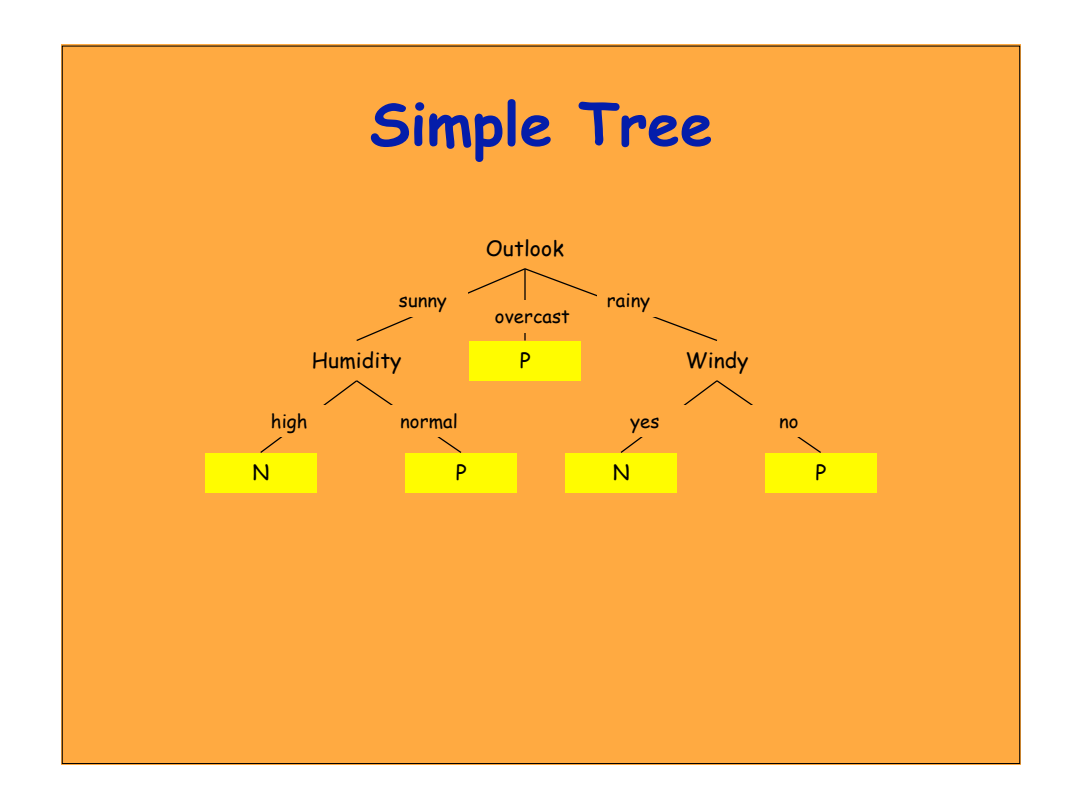

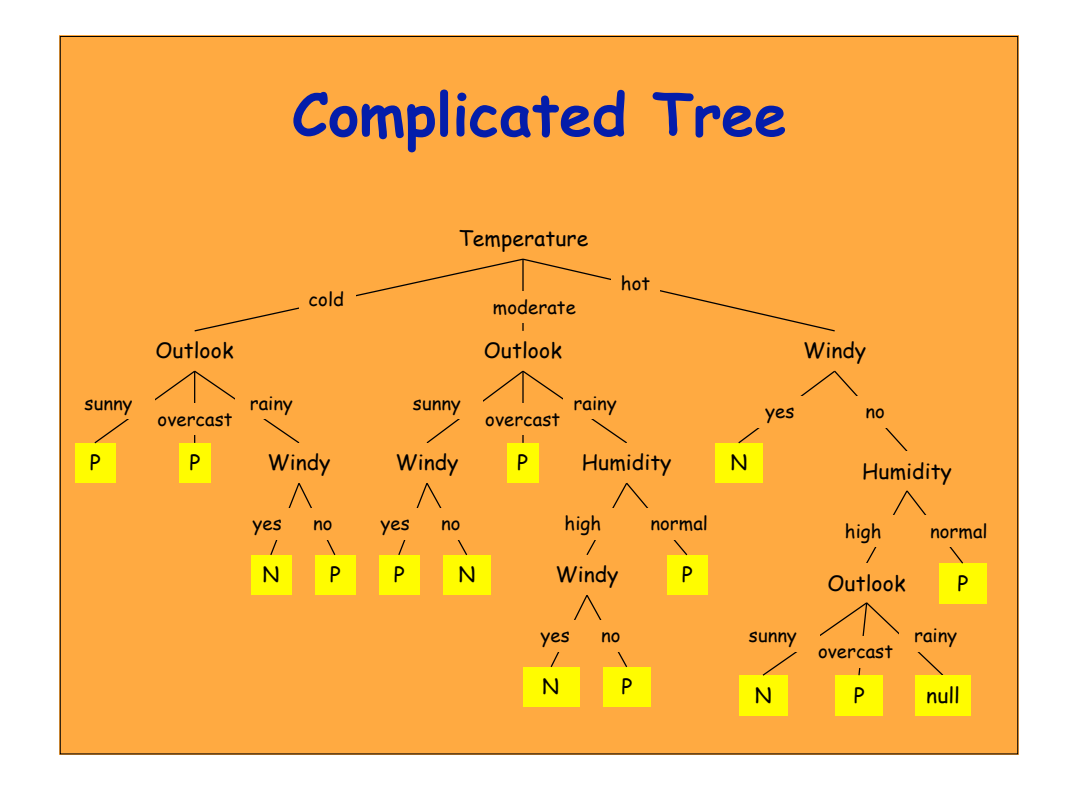

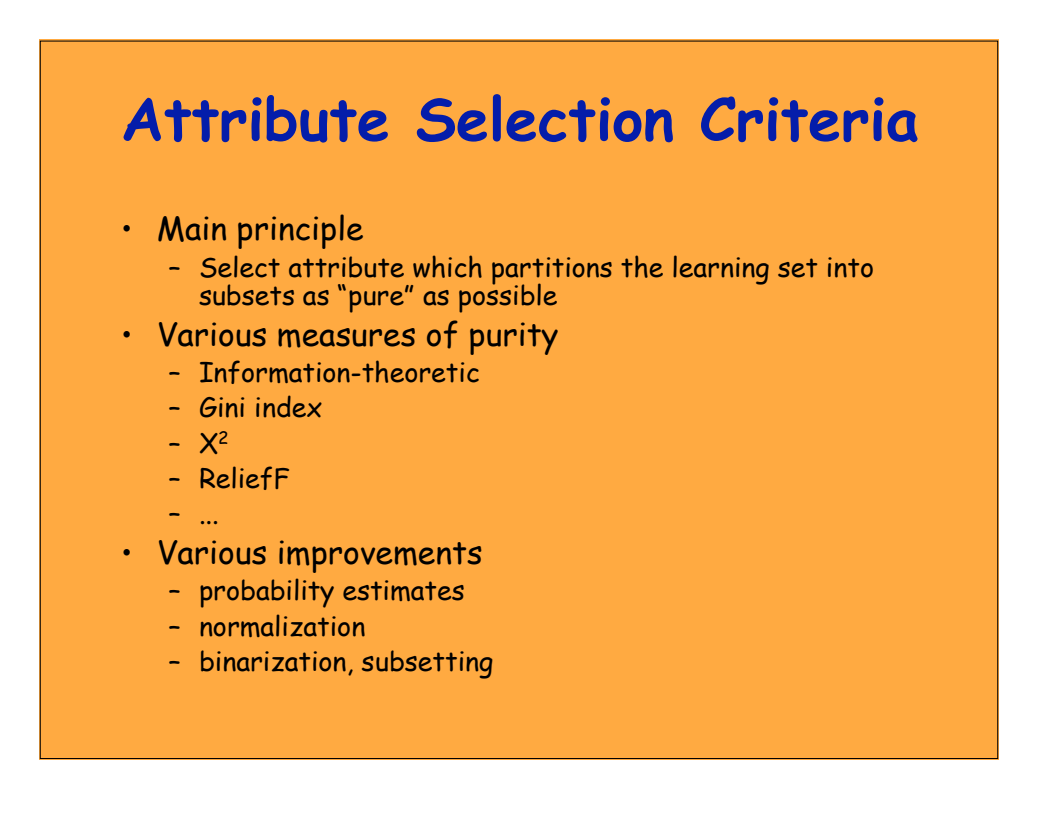

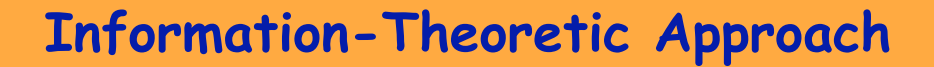

- To classify an object, a certain information is needed
	- I, information
- After we have learned the value of A, we only need some remaining amount of information to classify the object
	- Ires, residual information
- Gain
	- $-$  Gain(A) =  $I Ires(A)$
- The most 'informative' attribute is the one that minimizes Ires, i.e., maximizes Gain

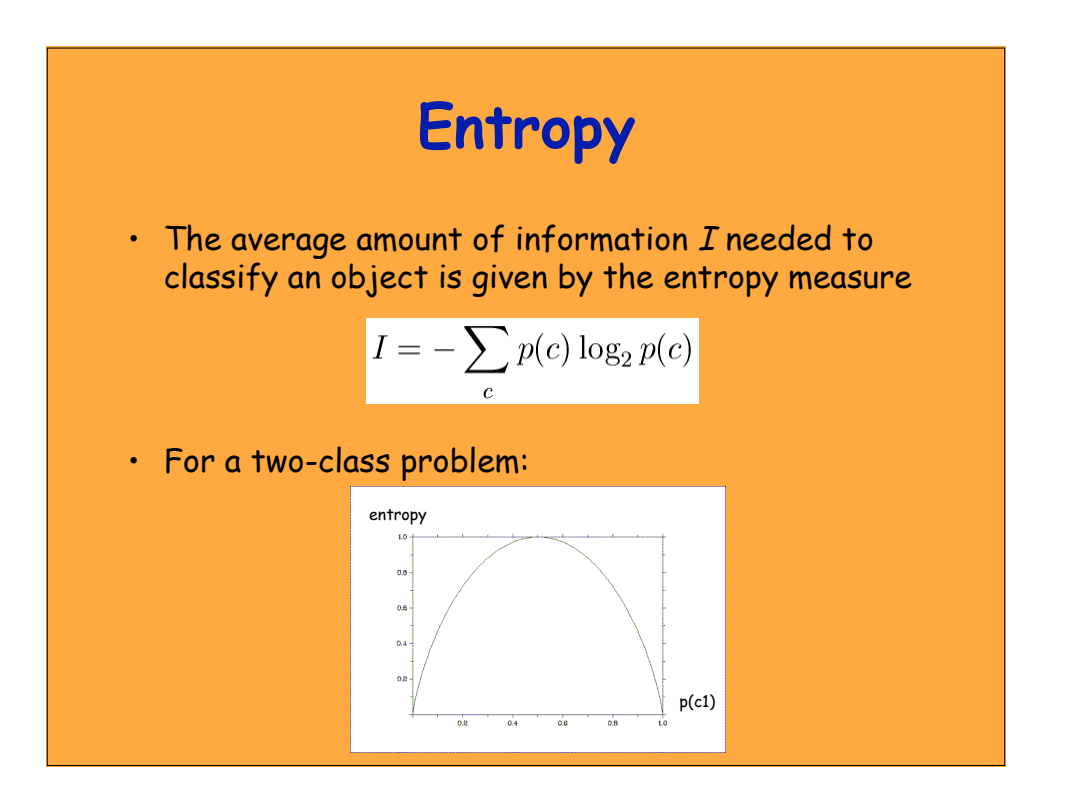

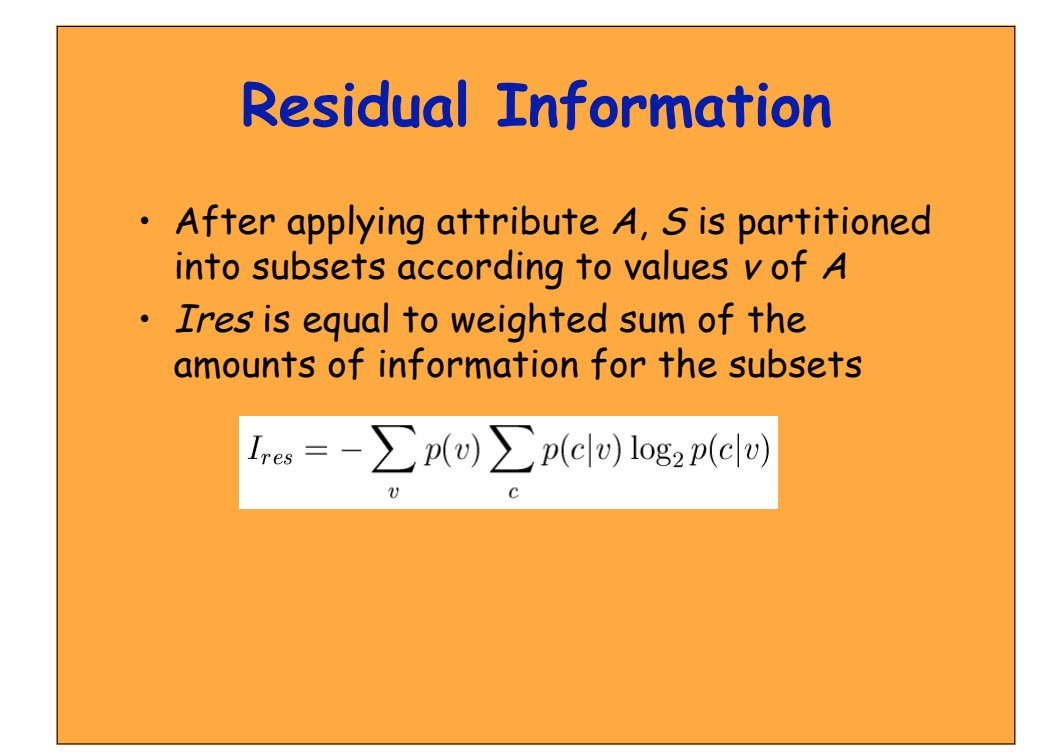

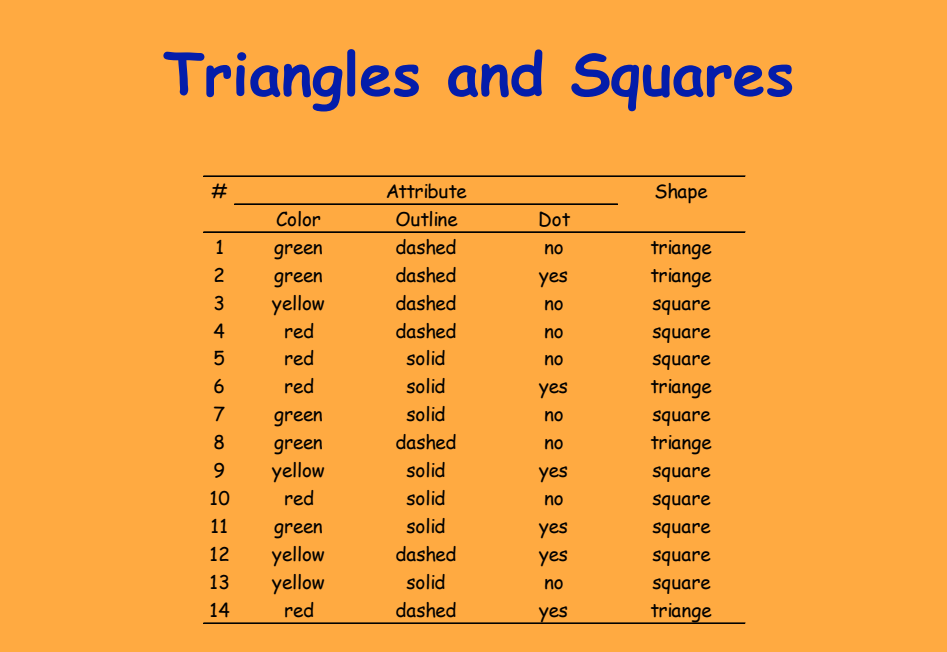

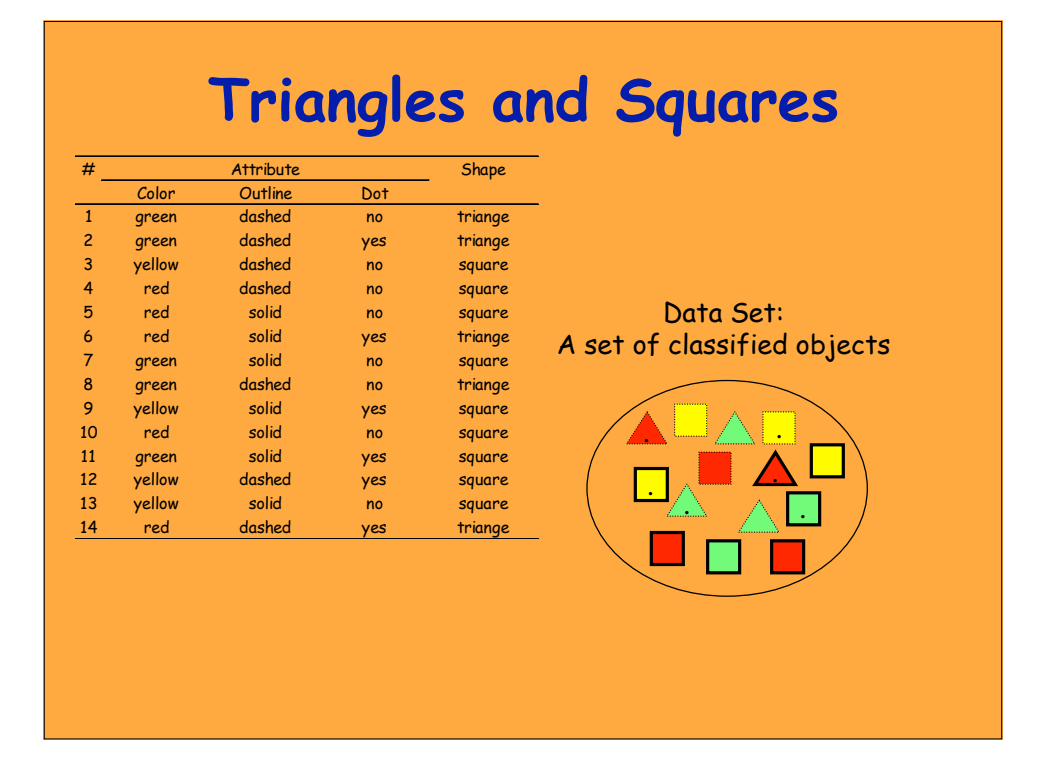

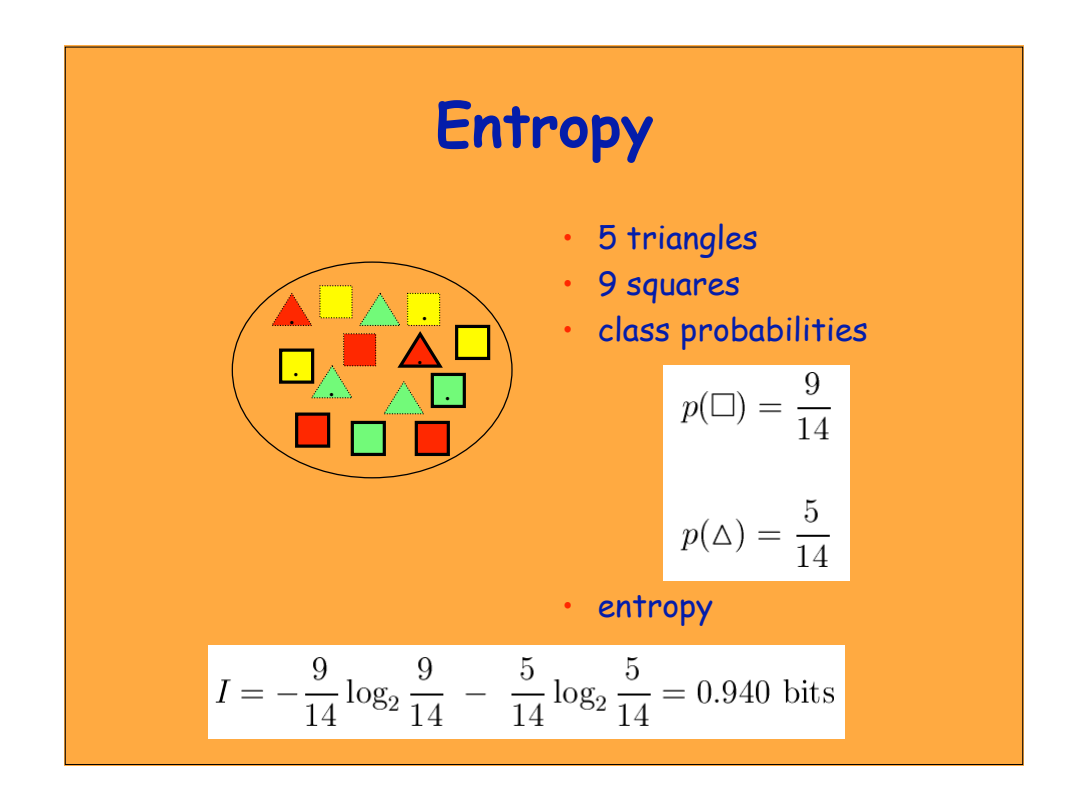

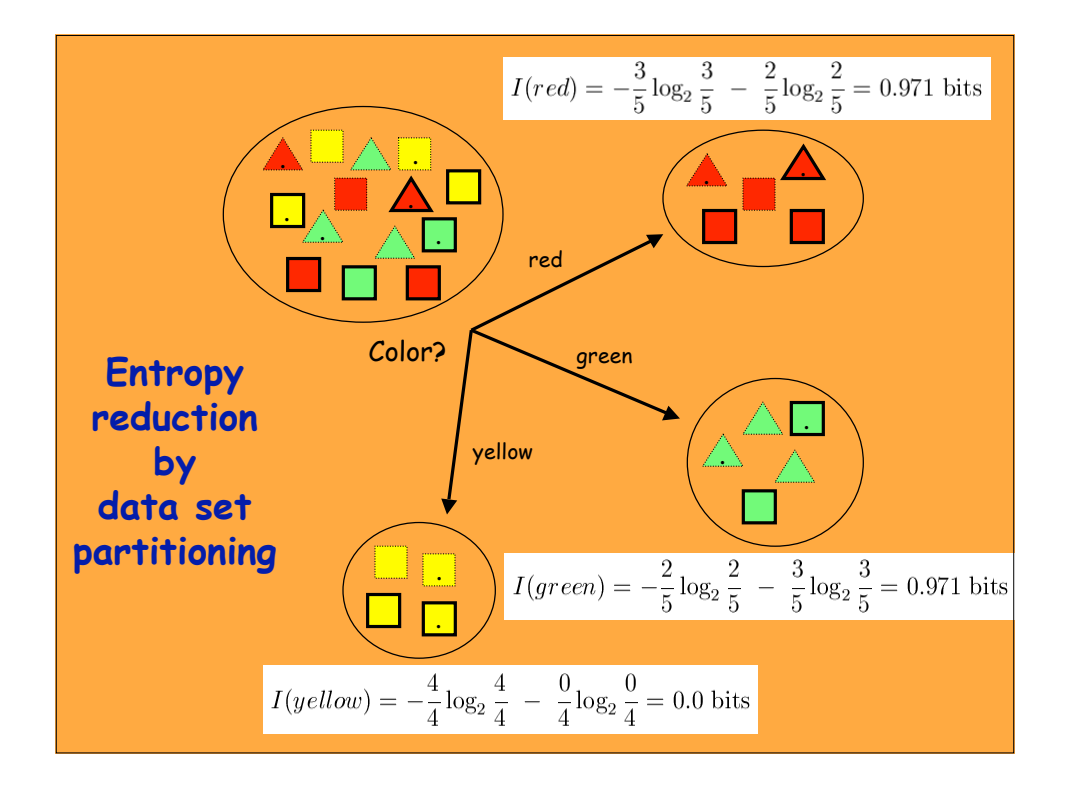

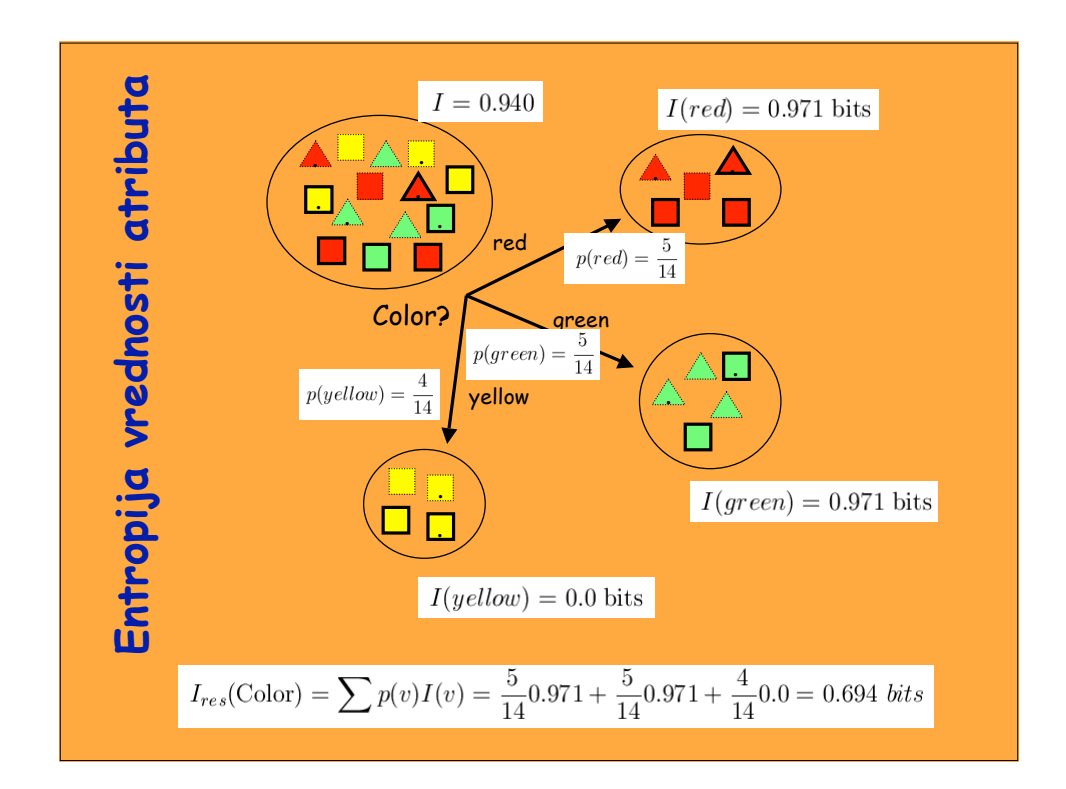

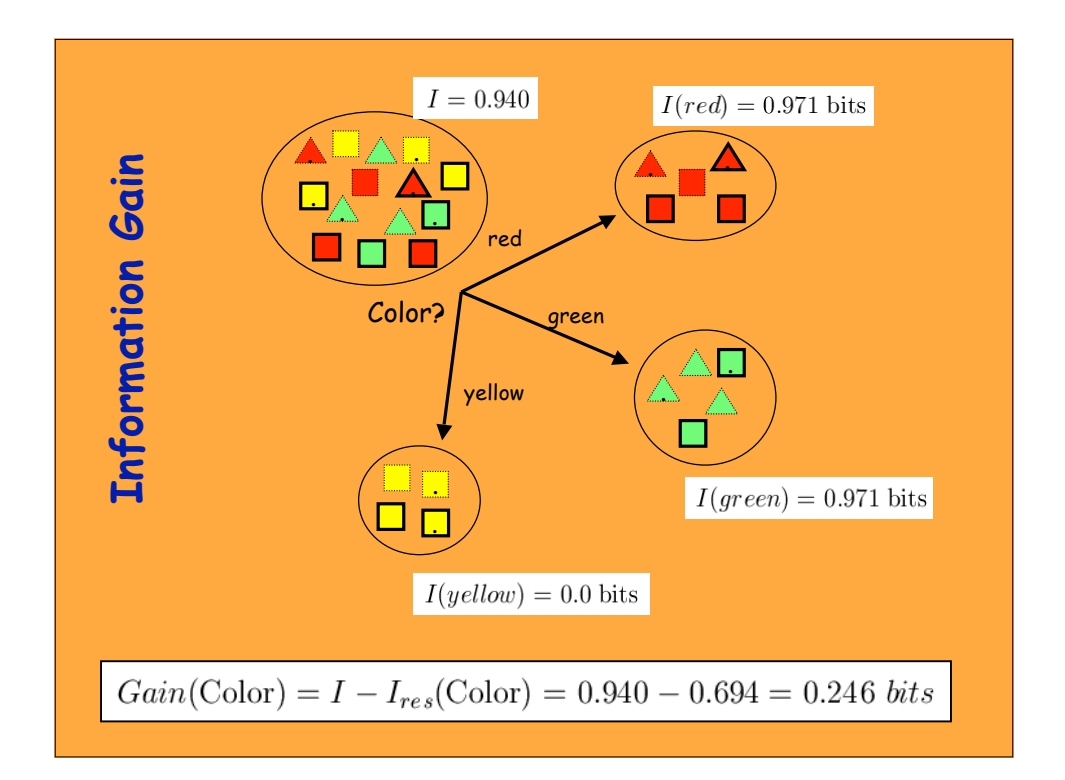

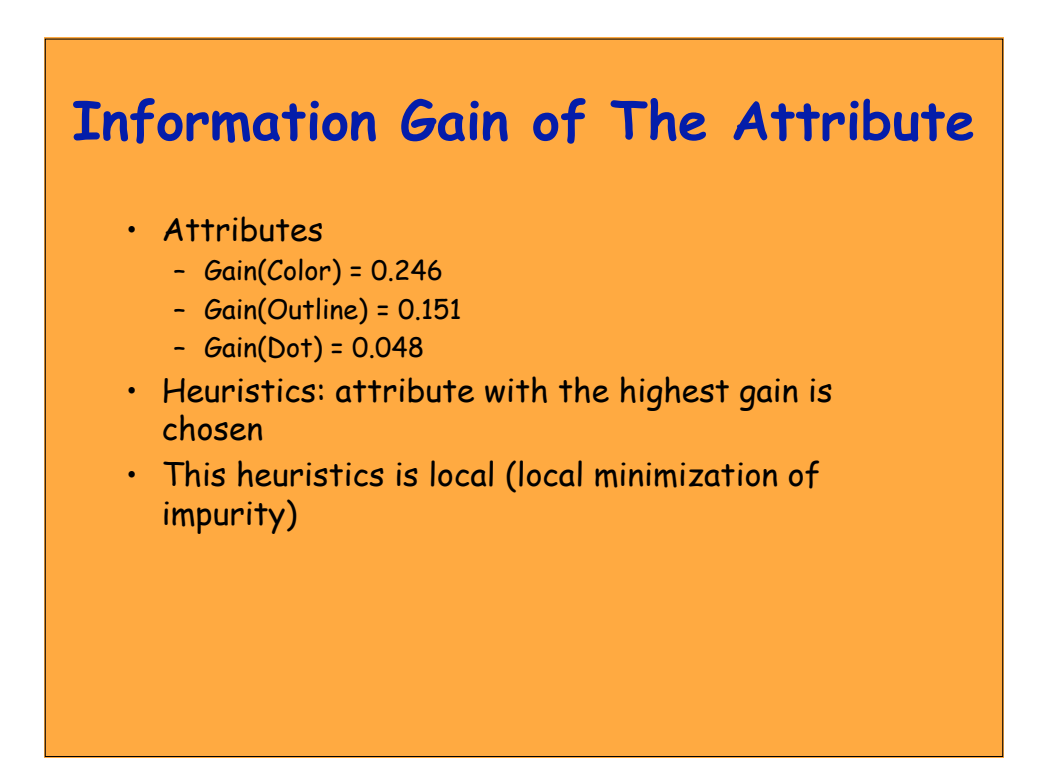

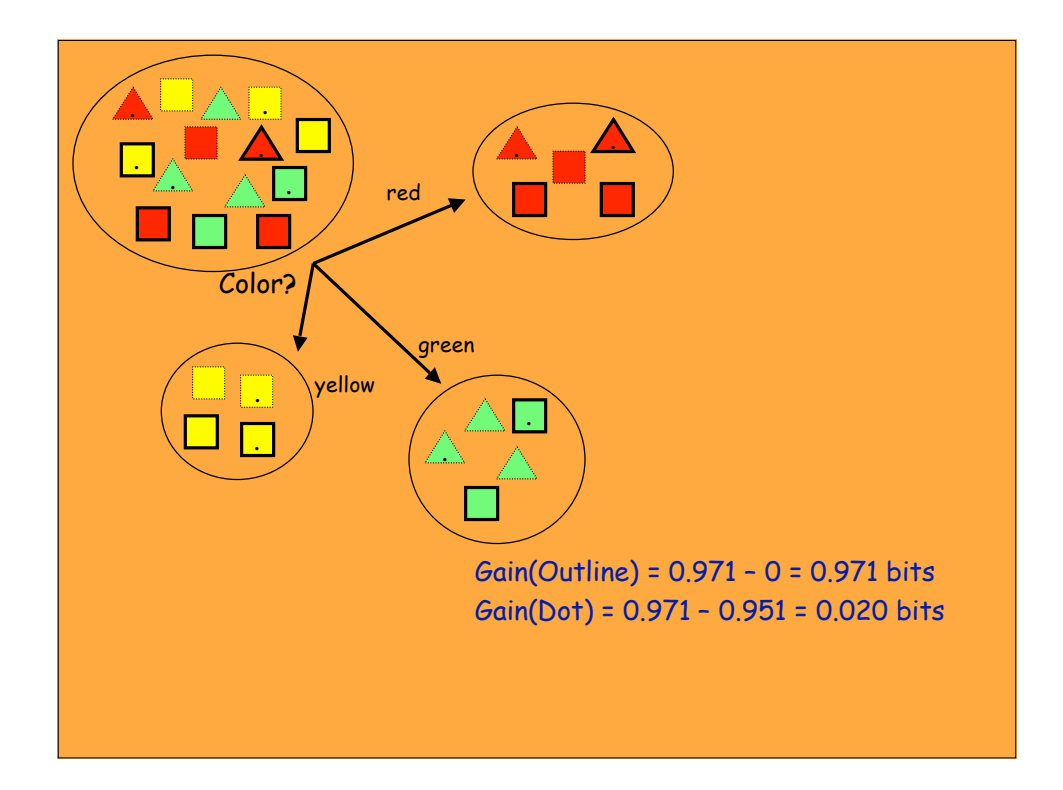

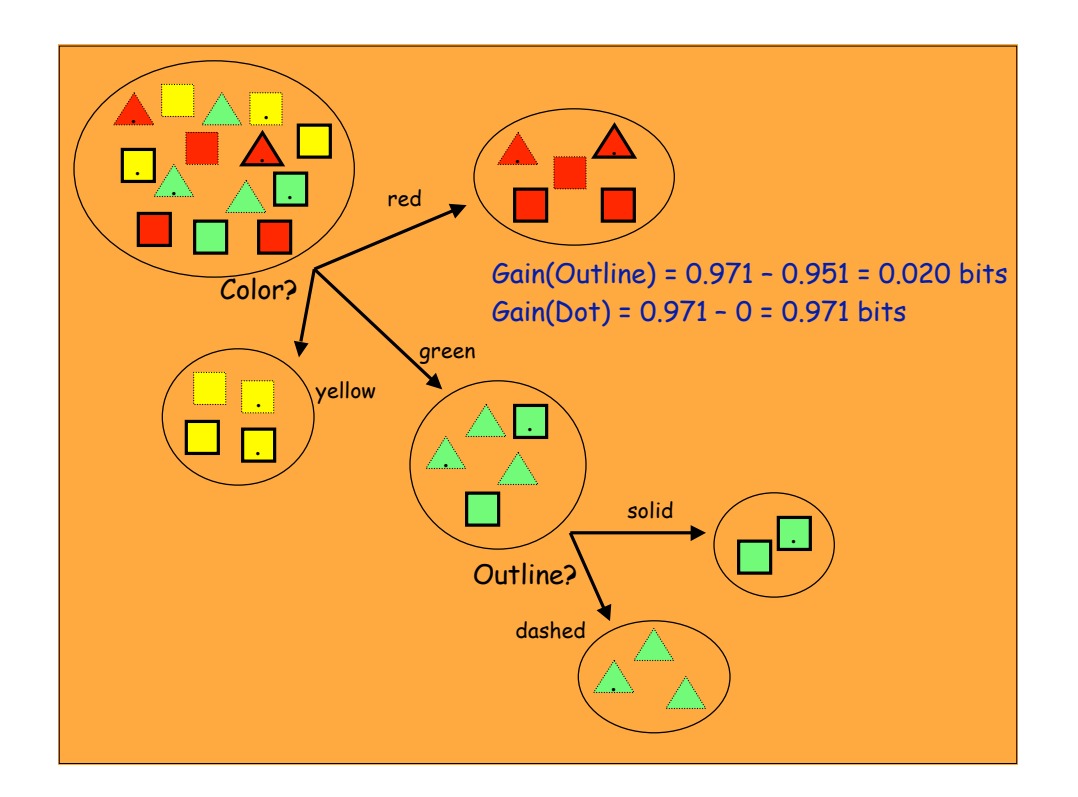

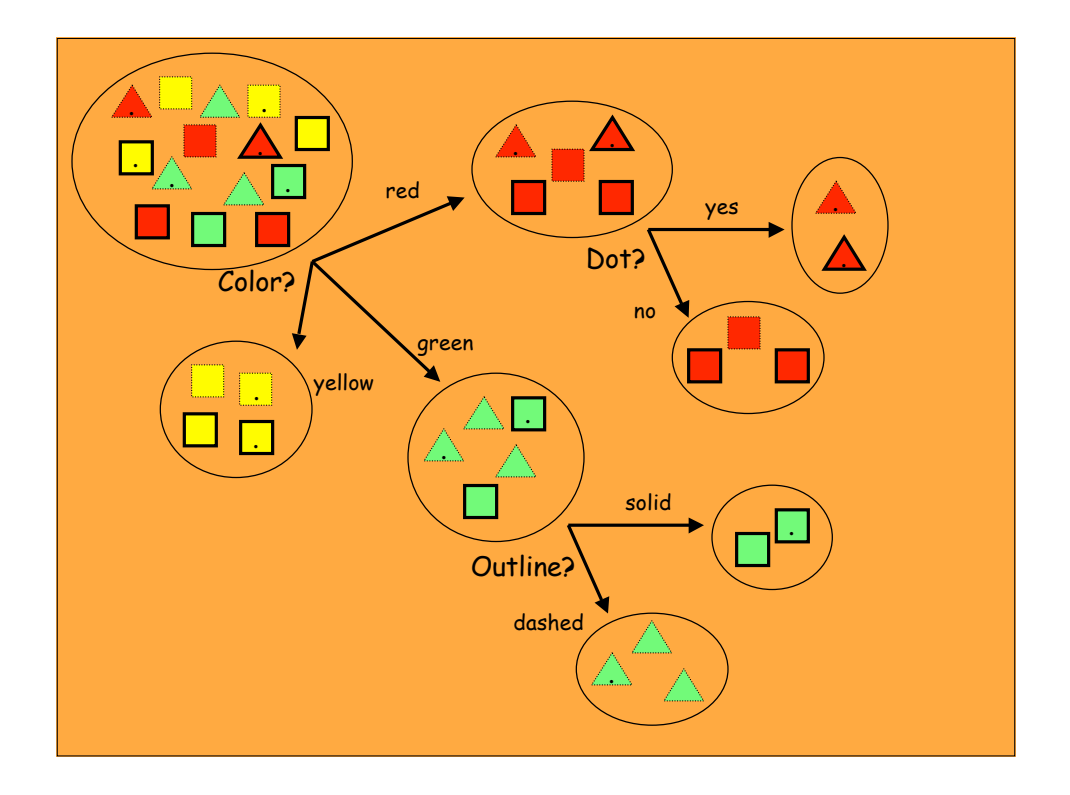

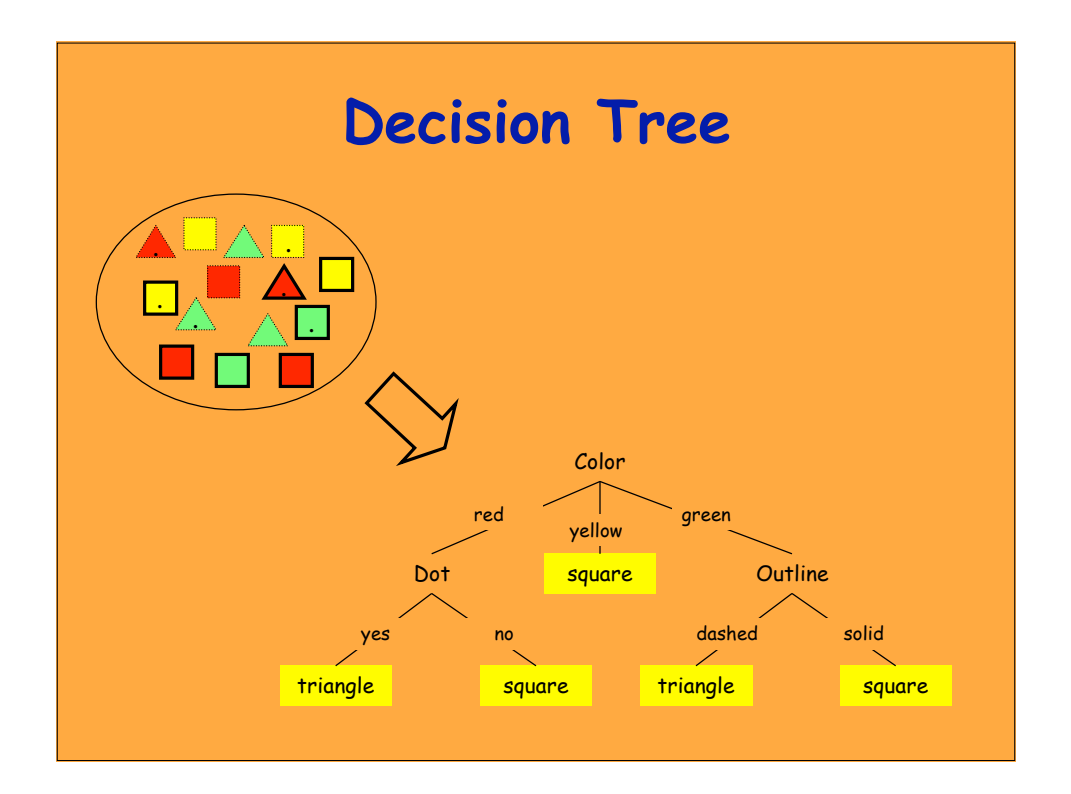

# **A Defect of Ires**

- Ires favors attributes with many values
- Such attribute splits S to many subsets, and if these are small, they will tend to be pure anyway
- One way to rectify this is through a corrected measure of **information gain ratio**.

#### **Information Gain Ratio**

• I(A) is amount of information needed to determine the value of an attribute A

$$
I(A) = -\sum_{v} p(v) \log_2(p(v))
$$

• Information gain ratio

$$
GainRatio(A) = \frac{Gain(A)}{I(A)} = \frac{I - I_{res}(A)}{I(A)}
$$

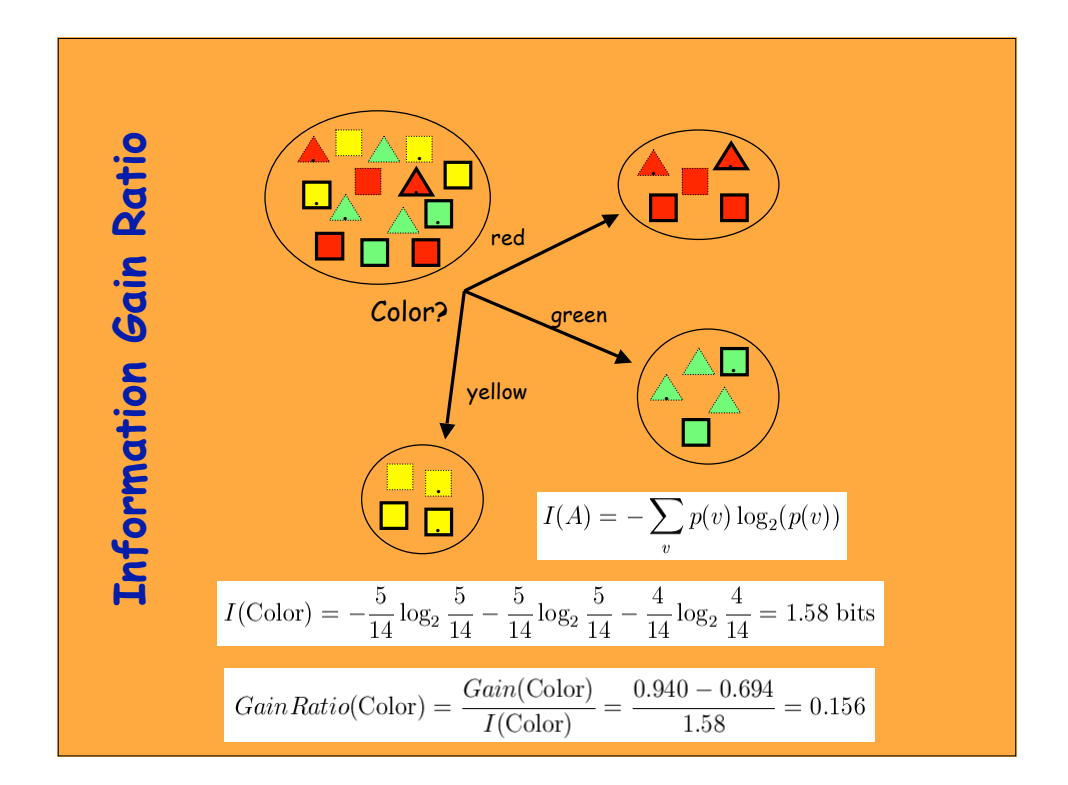

# **Information Gain and Information Gain Ratio**

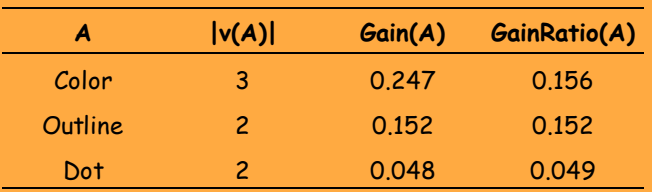

\n- Another sensible measure of impurity (i and j are classes)
\n- $$
Gini = \sum_{i \neq j} p(i)p(j)
$$
\n- After applying attribute A, the resulting Gini index is
\n- $$
Gini(A) = \sum_{v} p(v) \sum_{i \neq j} p(i|v)p(j|v)
$$
\n- Gini can be interpreted as expected error rate
\n

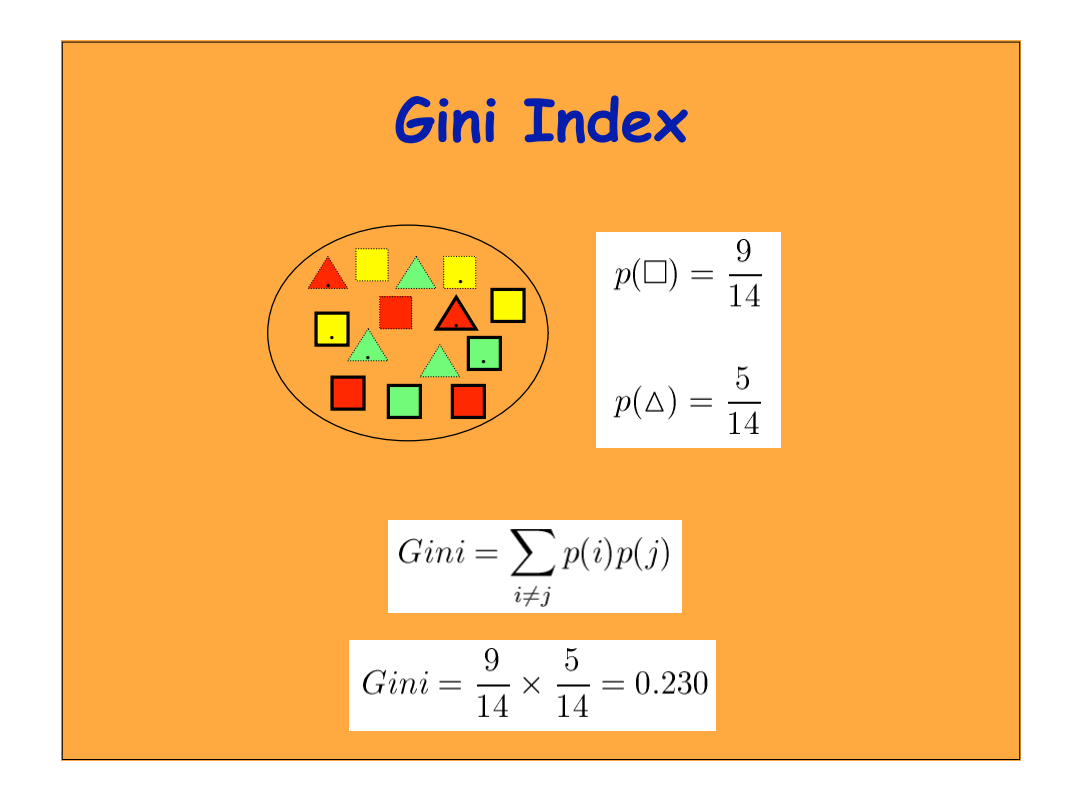

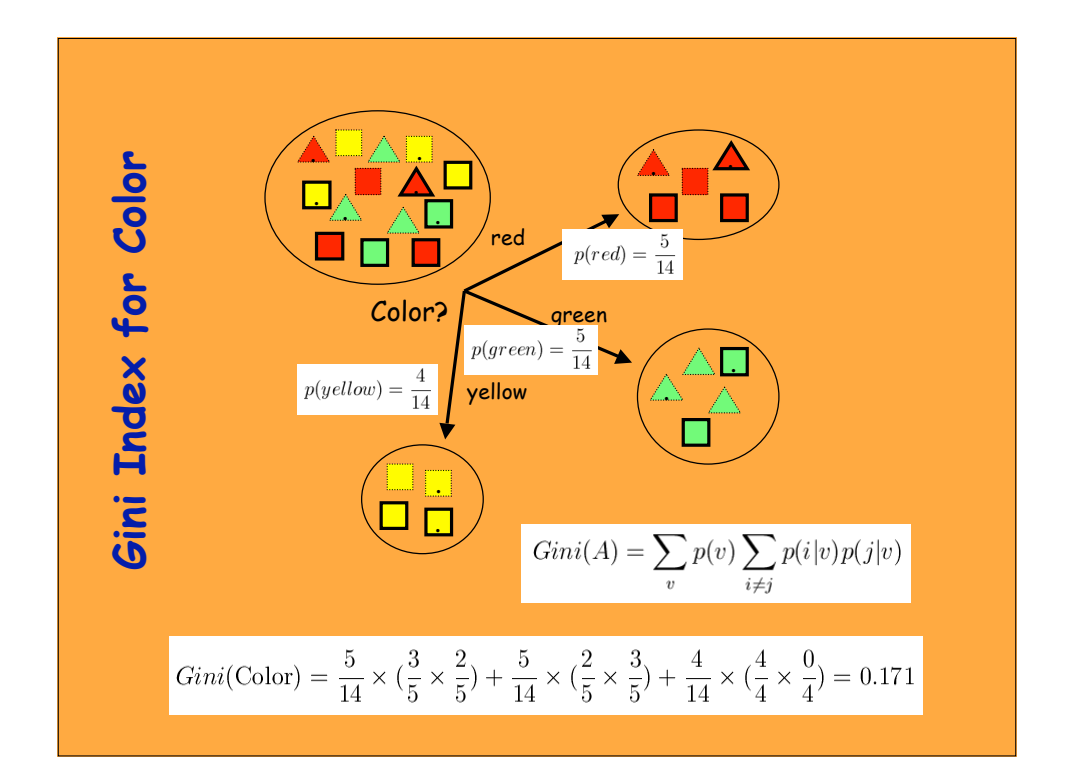

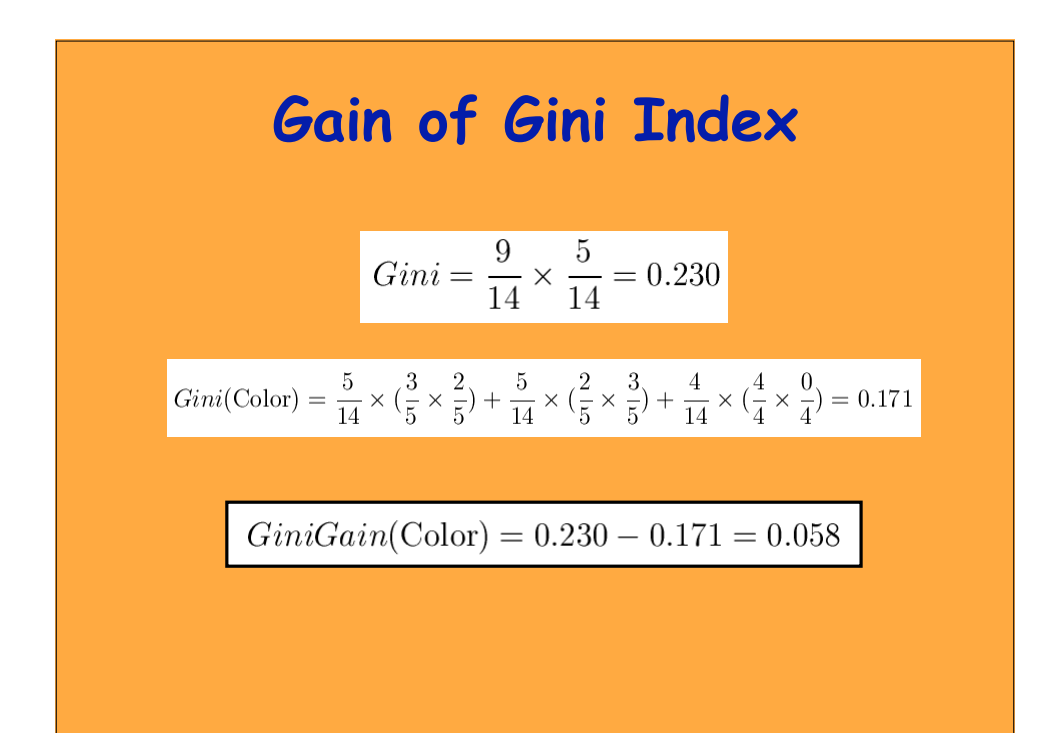

# **Three Impurity Measures**

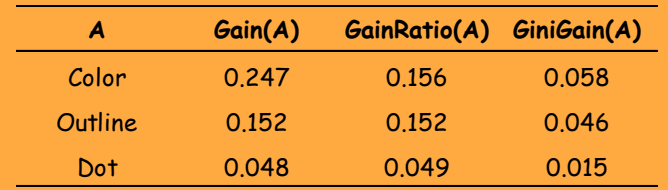

- These impurity measures assess the effect of a single attribute
- Criterion "most informative" that they define is local (and "myopic")
- It does not reliably predict the effect of several attributes applied jointly

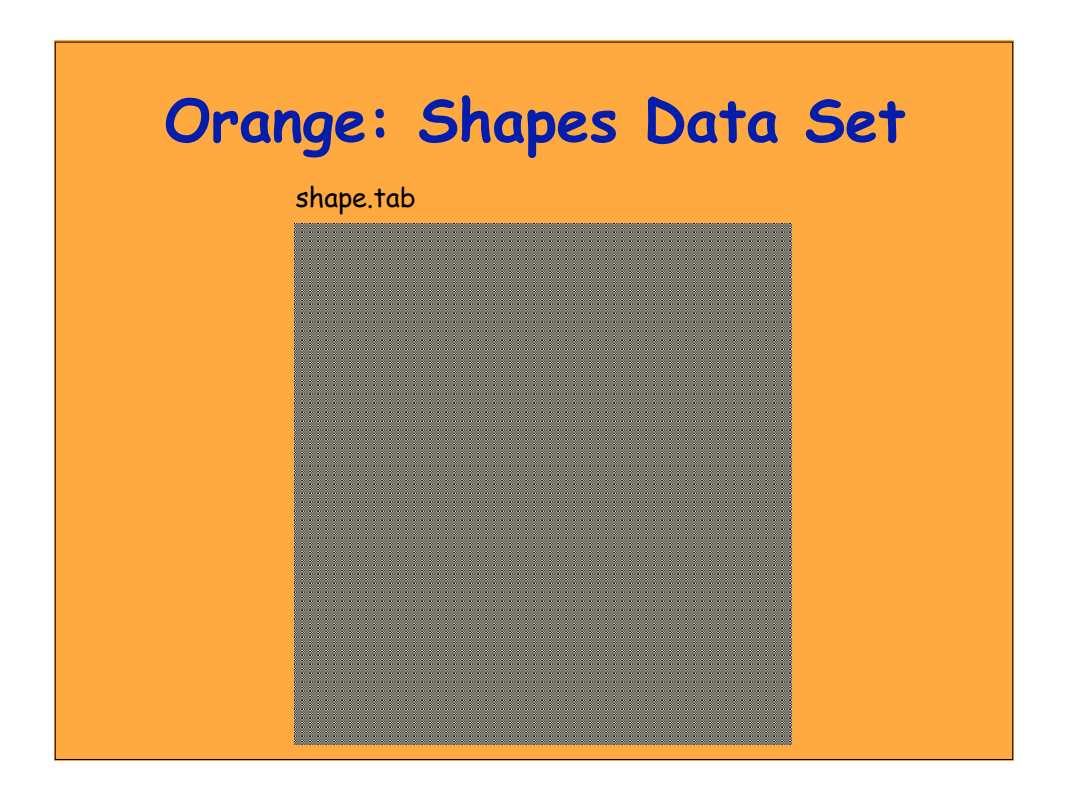

# **Orange: Impurity Measures**

import orange data = orange.ExampleTable('shape')

gain = orange.MeasureAttribute\_info gainRatio = orange.MeasureAttribute\_gainRatio gini = orange.MeasureAttribute\_gini

print print "%15s %-8s %-8s %-8s" % ("name", "gain", "g ratio", "gini") for attr in data.domain.attributes: print "%15s %4.3f %4.3f %4.3f" % \ (attr.name, gain(attr, data), gainRatio(attr, data), gini(attr, data))

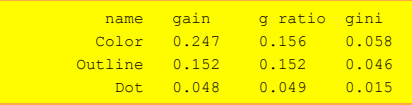

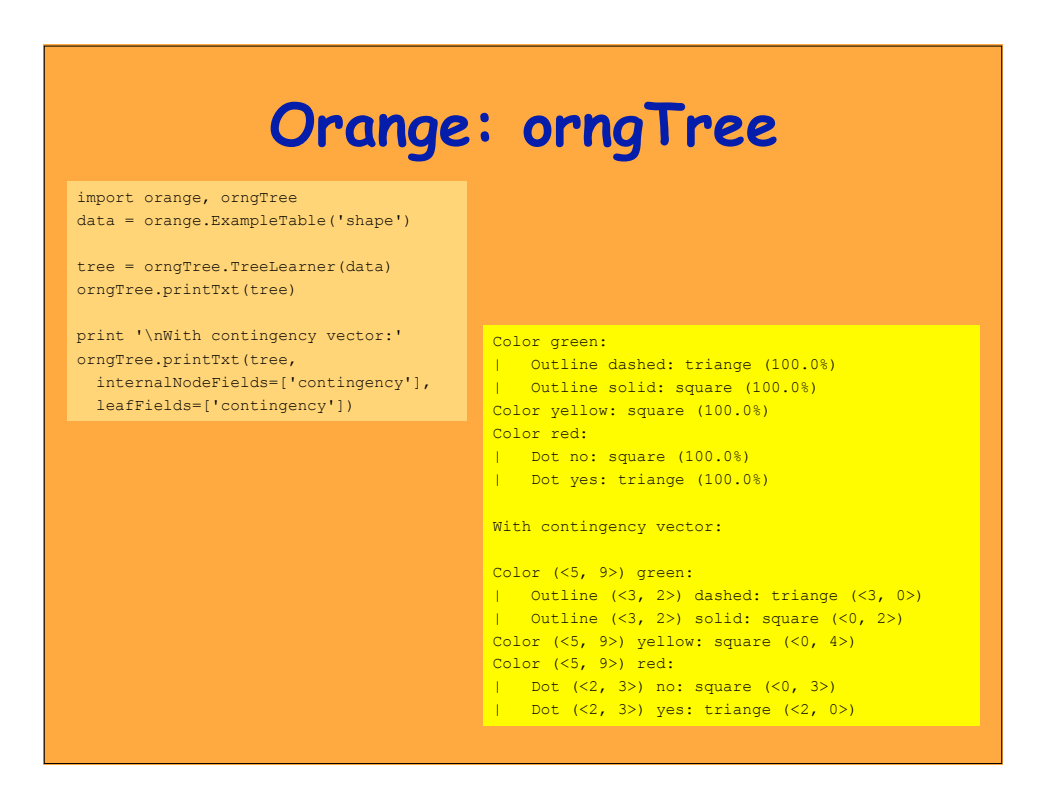

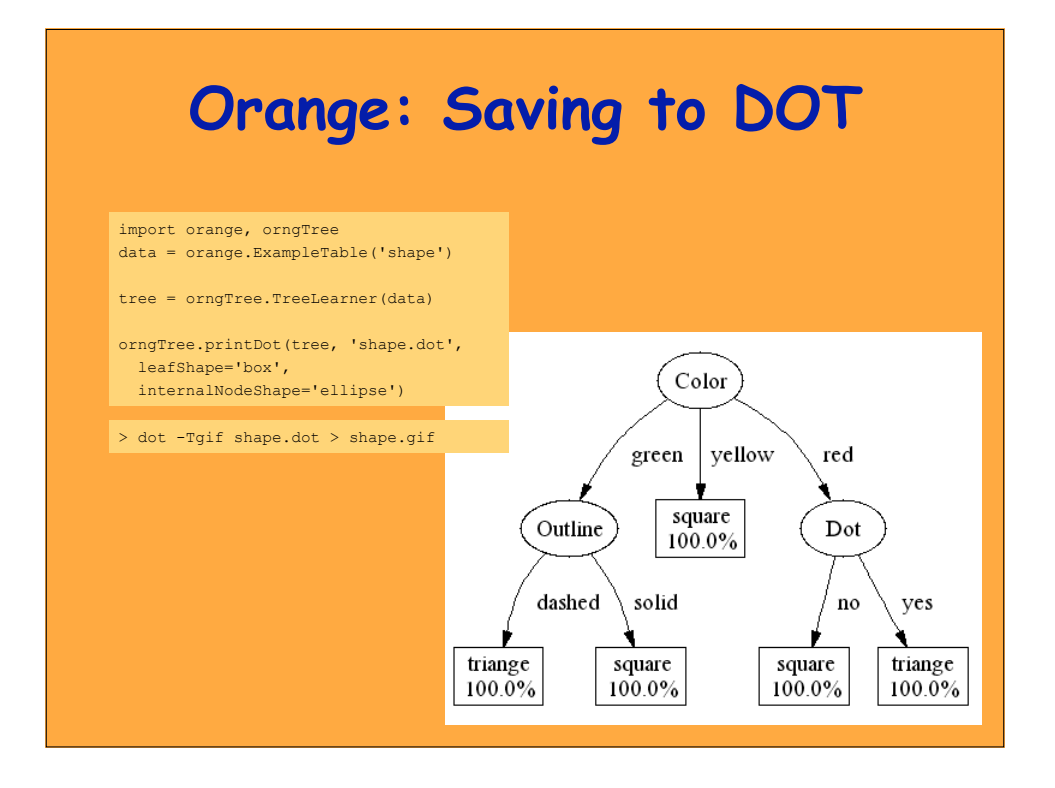

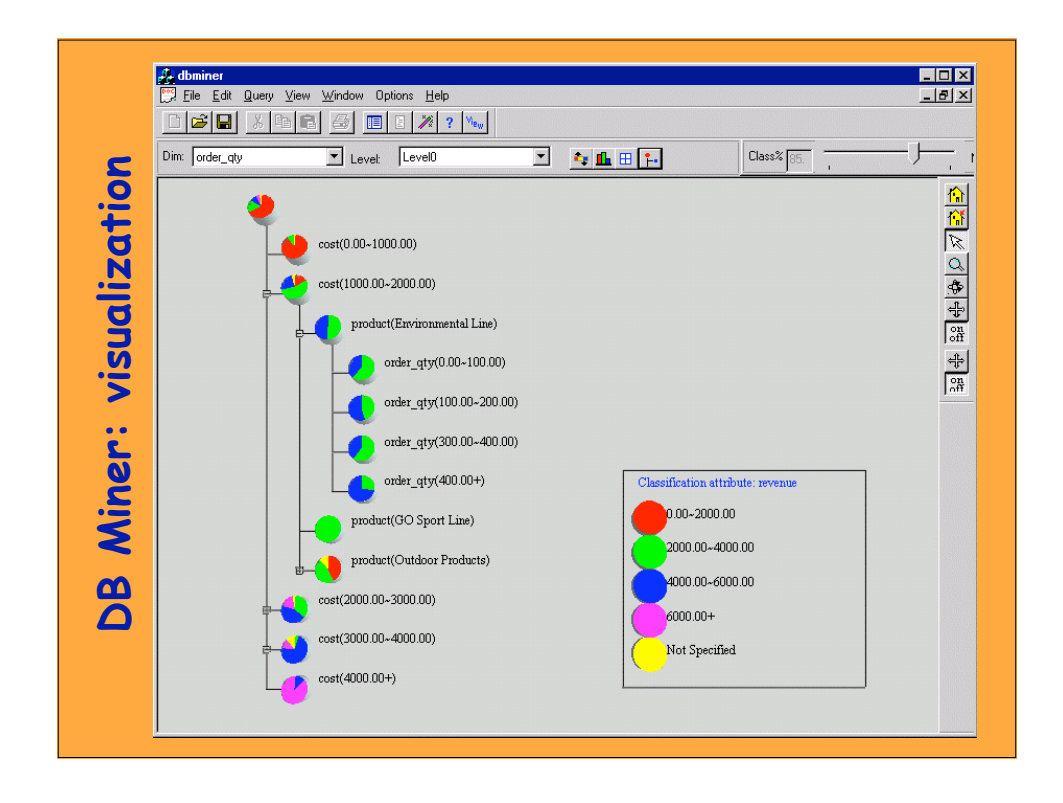

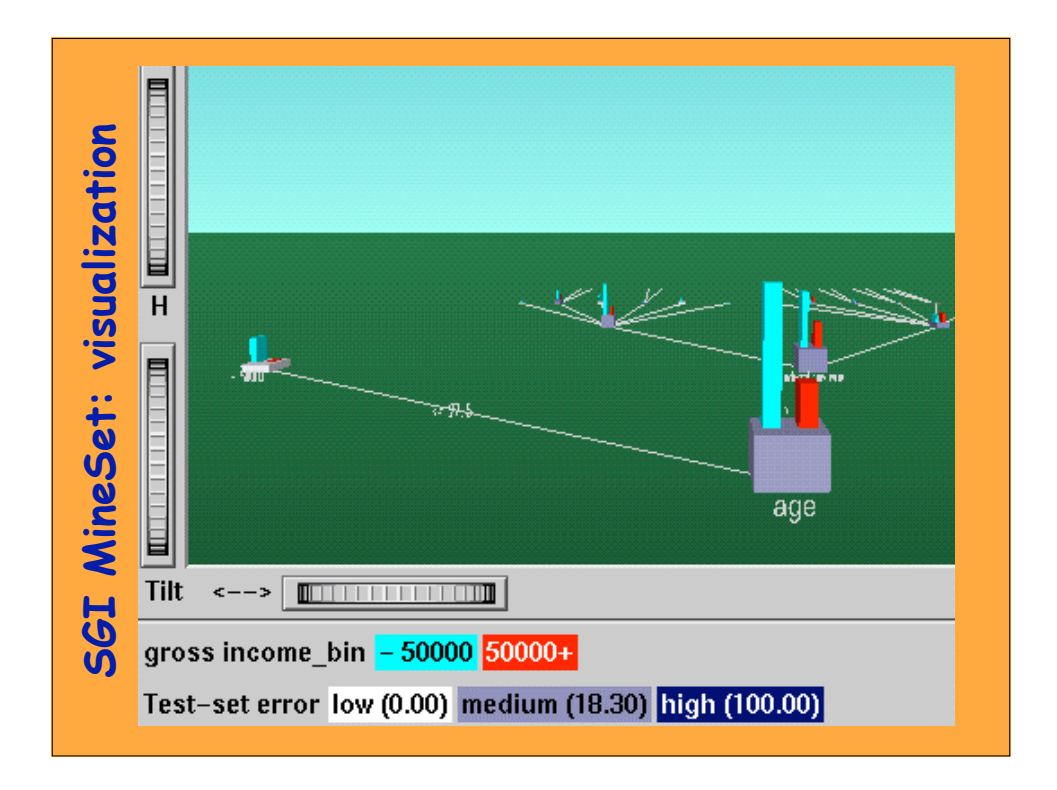